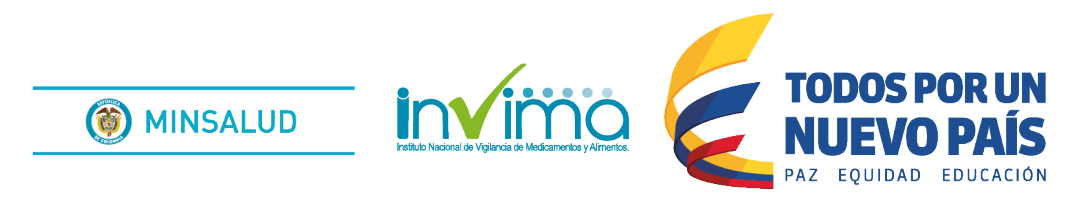

# **ALERTA SANITARIA**

# **Dirección de Dispositivos Médicos y Otras Tecnologías**

Alerta No. 058-2018 Bogotá, 31 de mayo 2018

# **Invima alerta sobre el producto:**

#### **"Sistema de stent auto expandible periférico de Nitinol Biotronik"**

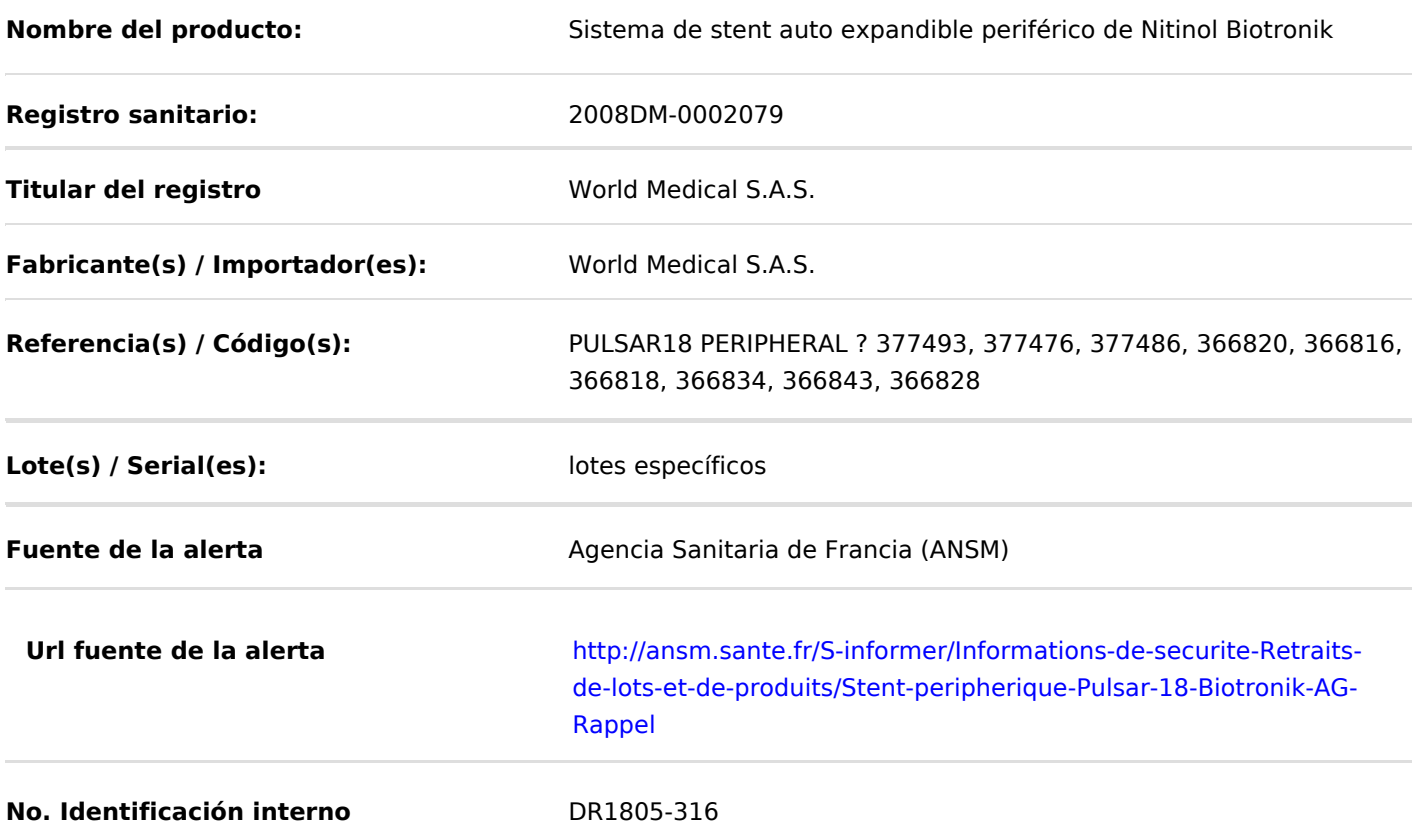

El fabricante ha detectado que los dispositivos referenciados no cumplen con las especificaciones de resistencia a la tracción de la punta, ocasionando que ésta pueda separarse del dispositivo durante el procedimiento, lo cual podría potencialmente conllevar a que se presenten posibles eventos adversos serios sobre los pacientes

#### **Indicaciones y uso establecido**

Se emplea en el tratamiento de pacientes con afecciones ateroscleróticas de los usos: arterias iliacas y para el tratamiento de resultados insuficientes tras una angioplastia transluminal percutánea a nivel periférico (estenosis residual y disección.). Bajo radicado 2014171946 se aprueban los siguientes usos: se emplea en el tratamiento de pacientes con afecciones ateroscleróticas de las arterias femorales y para el tratamiento de resultados insuficientes tras una angioplastia transluminal percutánea a nivel periférico (estenosis residual y disección). Pulsar 35: indicado para pacientes con afecciones ateroscleróticas de las arterias femorales y arterias poplíteas proximales y para el tratamiento de resultados insuficientes tras una angioplastia transluminal percutánea (PTA). Pulsar 18: indicado para pacientes con afecciones ateroscleróticas de las arterias femorales y arterias infrapoplíteas y para el tratamiento de resultados insuficientes tras una angioplastia transluminal percutánea (PTA).

### **Medidas para la comunidad en general**

1. Si está utilizando el producto referenciado, comuníquese con el importador, distribuidor o comercializador.

2. Verifique si el producto cuenta con registro sanitario Invima, ingrese a www.invima.gov.co / Consulte el registro sanitario, o gratis desde su celular Tigo o Movistar teniendo en cuenta los siguientes pasos:

a) Marque desde el teléfono celular al \*767# y luego de la opción llamar

b) Seleccione la opción, "2. Consulta registro sanitario Invima"

c) Luego seleccione el número del producto que se desea consultar, ejemplo: 1. alimentos, 2. medicamentos, 3. Bebidas alcohólicas, etc.

d) Ingrese el número (alfanumérico) del registro sanitario que aparece en el empaque del producto.

e) Finalmente a través de un mensaje de texto llegará la información de los principales datos del registro sanitario

### **Medidas para Instituciones Prestadoras de Servicio de Salud - IPS y profesionales de la salud**

1. Si está utilizando el producto referenciado, comuníquese con el importador, distribuidor o comercializador.

2. Reporte cualquier evento adverso asociado a la utilización del dispositivo médico referenciado, al Programa Nacional de Tecnovigilancia del Invima.

#### **A los establecimientos titulares, distribuidores y comercializadores**

1. Efectúe la trazabilidad del producto afectado y de inicio al plan de acción dispuesto por el fabricante.

2. A los establecimientos titulares, importadores, distribuidores y comercializadores, abstenerse de distribuir y comercializar el producto involucrado, hasta tanto logre implementar el plan de acción dispuesto por fábrica.

3. Reporte cualquier evento adverso asociado a la utilización del dispositivo médico referenciado, al Programa Nacional de Tecnovigilancia del Invima.

#### **Medidas para la Red Nacional de Tecnovigilancia**

El Invima solicita que desde los programas institucionales de Tecnovigilancia se realice la búsqueda activa para la detección de los eventos o incidentes adversos que involucren el dispositivo médico referenciado y se notifiquen al Invima.

#### **Si desea obtener mayor información comuníquese con el Invima a:**

tecnovigilancia@invima.gov.co

## **En los siguientes enlaces podrá acceder directamente a la información de su interés en la página web del Invima.**

- **[Realizar peticiones, quejas, reclamos, denuncias o sugerencias](https://goo.gl/sHN2L8)**
- **[Consultar registros sanitarios](https://goo.gl/cg9eAL)**

#### **Realizar reportes en línea de eventos adversos**

- **[Farmacovigilancia](https://farmacoweb.invima.gov.co/reportesfv/login/loginUsuario.jsp)**
- **[Reactivovigilancia](https://reactivoenlinea.invima.gov.co/ReactivoVigilanciaWeb/)**
- **[Tecnovigilancia](https://goo.gl/pr2p83)**

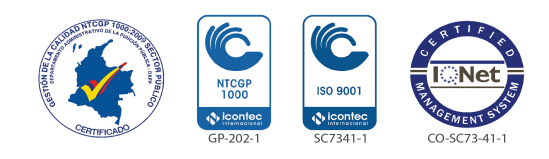